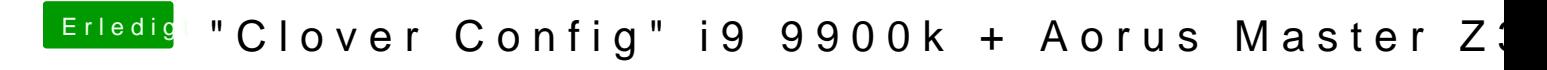

Beitrag von DannyElevator vom 7. Januar 2019, 21:32

Would certainly love to help my friend, but I'm stuck as well...